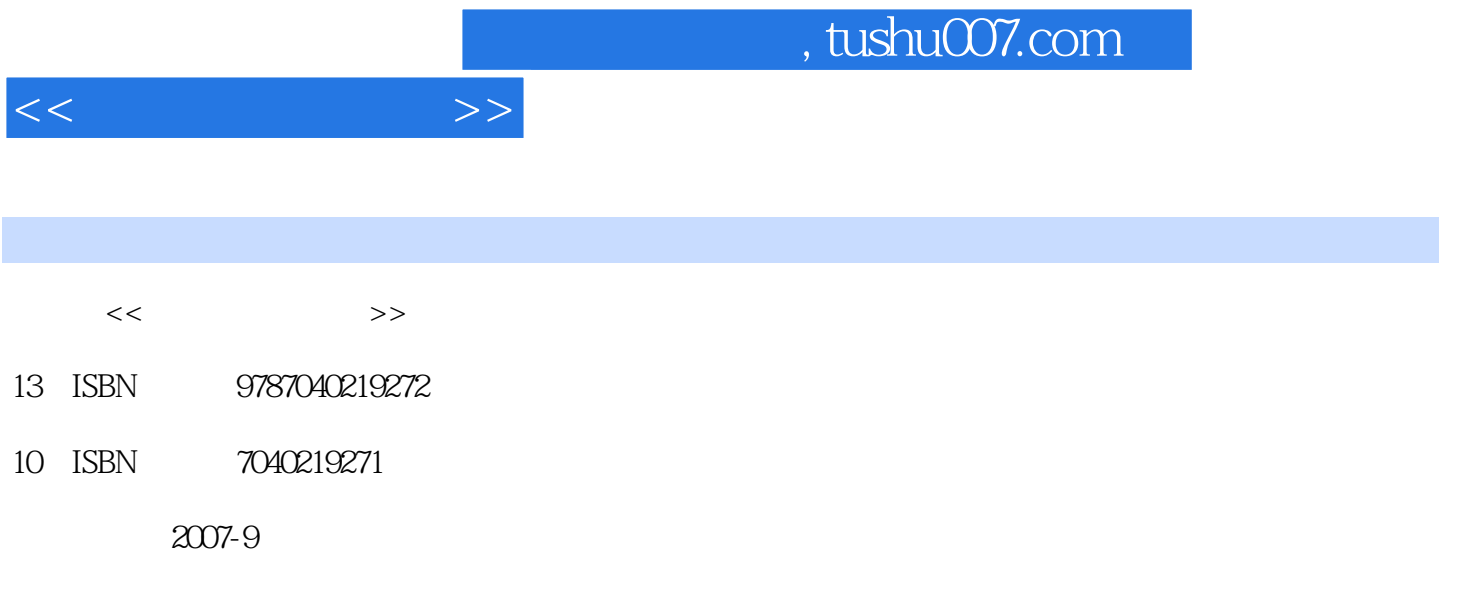

页数:167

PDF

更多资源请访问:http://www.tushu007.com

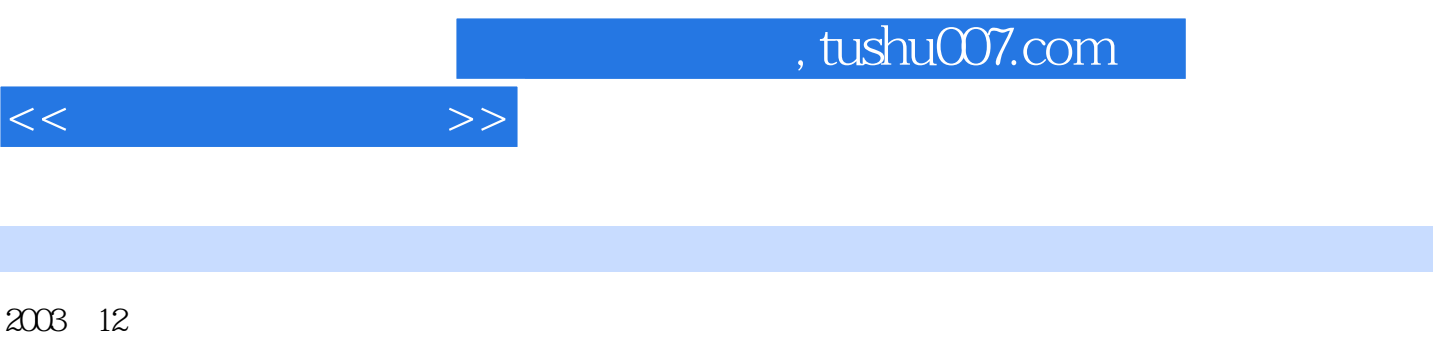

 $\frac{1}{\sqrt{N}}$ 

 $\kappa$ 

 $\mu$ 

 $\mu$ ,  $\mu$ 

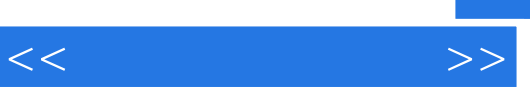

externet laternet that  $\alpha$  is a constant of  $\alpha$  or  $\alpha$  or

etidquo; etidae in the second second second second second second second second second second second second second second second second second second second second second second second second second second second second sec

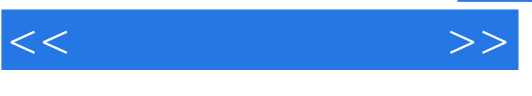

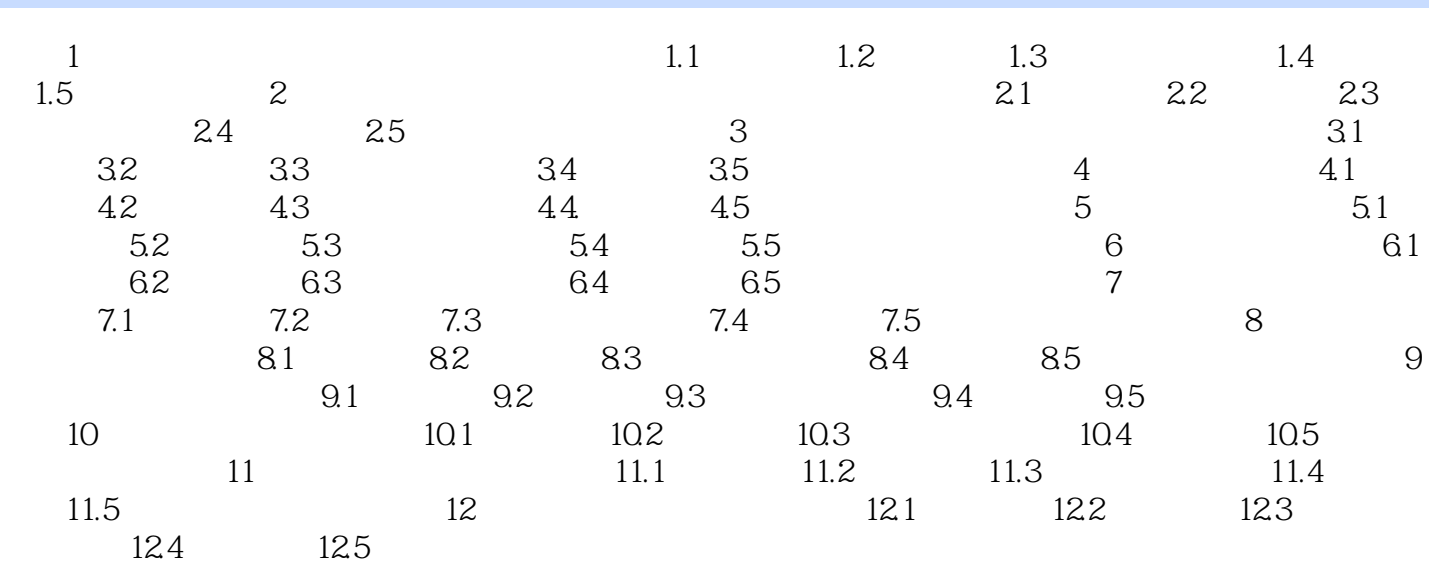

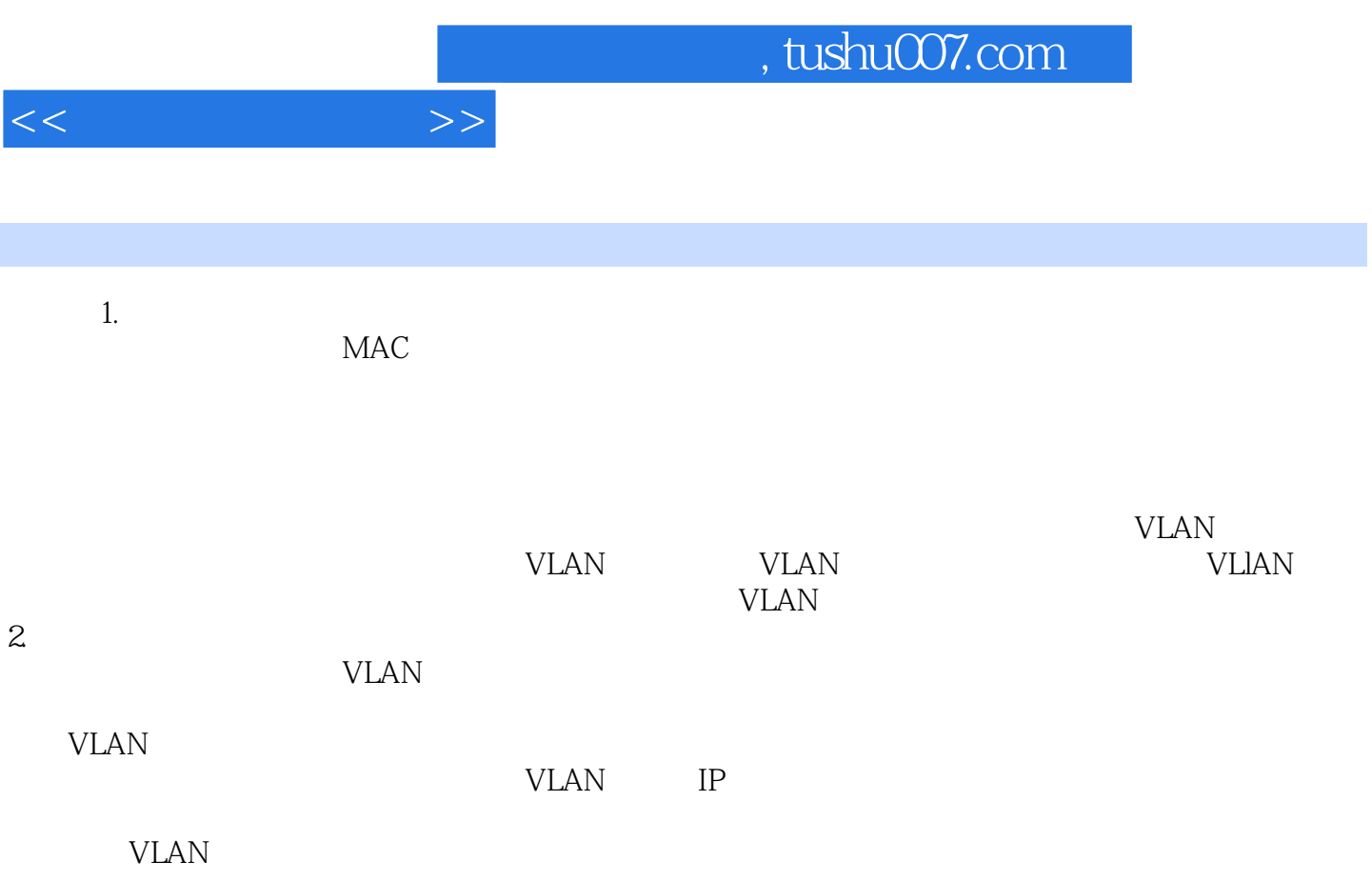

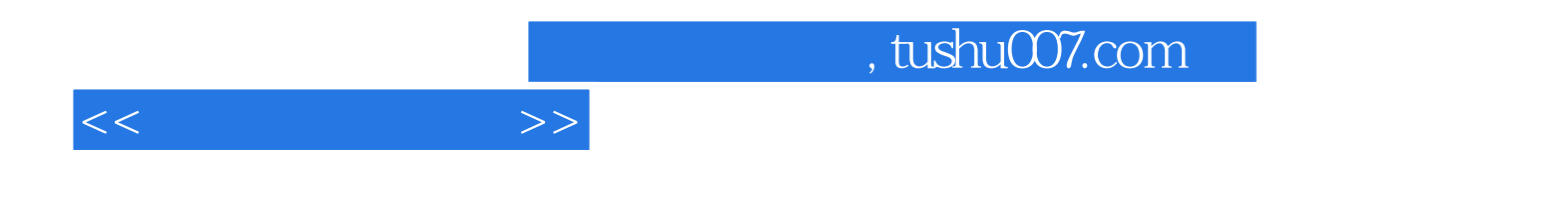

本站所提供下载的PDF图书仅提供预览和简介,请支持正版图书。

更多资源请访问:http://www.tushu007.com